## **Segunda Serie de Tareas Curso Primavera 2015 Multimedia**

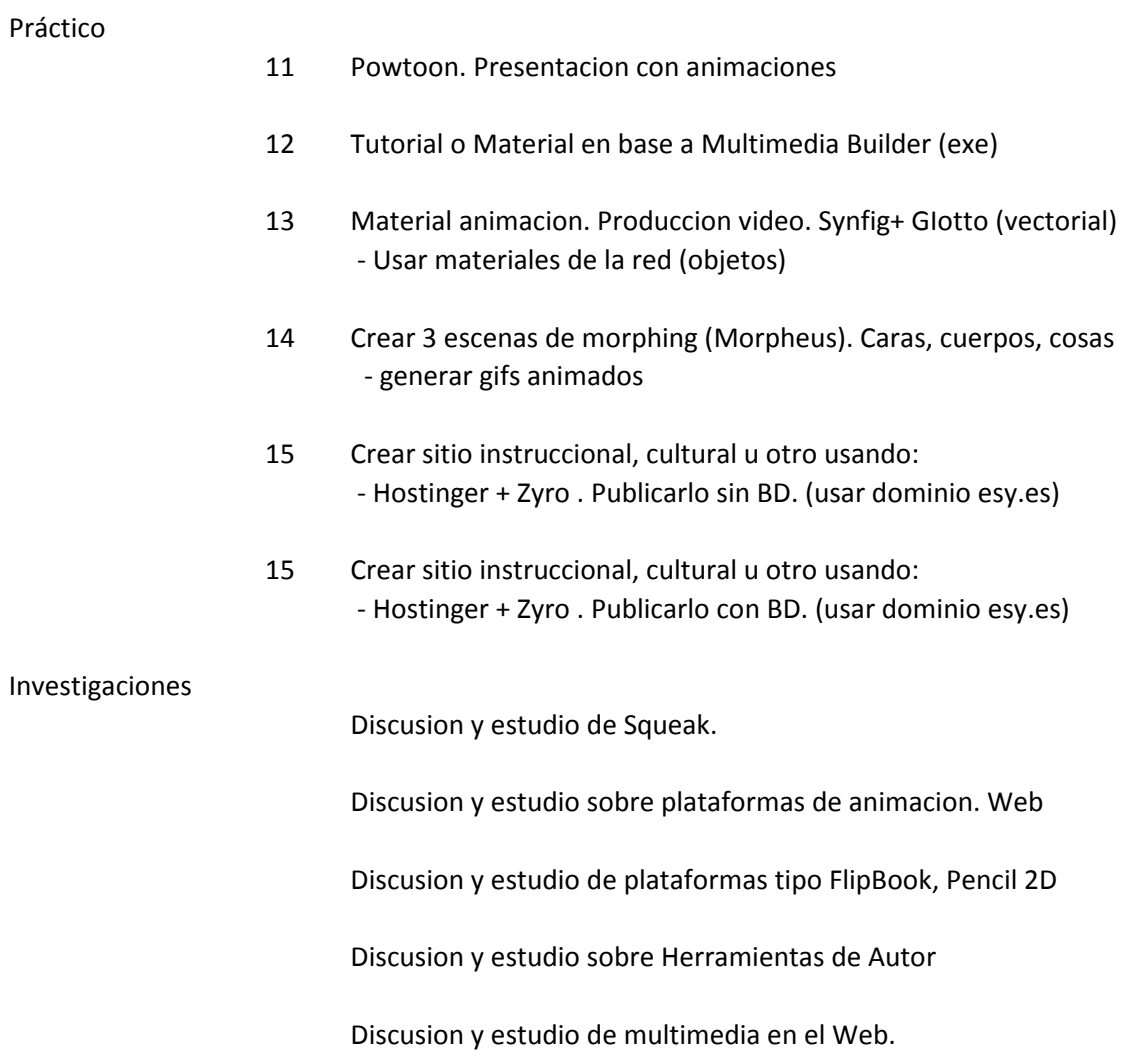